**Photoshop CC 2015 Version 18 Key Generator Keygen Full Version [32|64bit] (Updated 2022)**

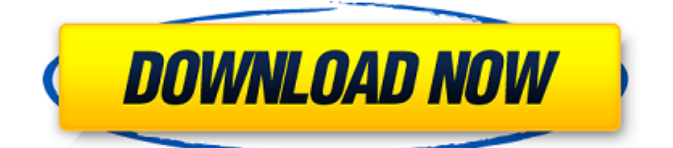

# **Photoshop CC 2015 Version 18 Crack Activation Code Download X64**

Illustrator Illustrator is a vector-based program that's often considered a sibling of Adobe's GIMP (see the next section), which is mostly used to create and edit raster image files, but it's also very good at creating vector images. One example of the power of vector-based tools is the ability to change the way an image is grouped based on numbers or colors and change the shapes of elements. In fact, you can go to a pretty sophisticated level of drawing and composition in Illustrator. Although it does have its charm, especially for designers, it does have some limitations. For example, it has no alpha channel transparency, so it can't do what Photoshop does with overlapping layers. Illustrator lacks the options for layers, masking, and blending. It doesn't provide the built-in ability to make selections, but you can get around that by using Illustrator's own selection tool. You can save your Illustrator file as a PDF and/or EPS. Most of the major features are available free online at `www.adobe.com/illustrator` or from the companion media program known as Master Collection. The free software requires Windows, Mac OS X, and Linux.

# **Photoshop CC 2015 Version 18 Crack+ License Keygen Free Download**

Adobe Photoshop is a professional graphics editing program that has dominated the field for decades now. Finally, there is an alternative. It is called Adobe Photoshop Elements and was announced by Adobe in late 2008. It is much cheaper than Photoshop (around \$80 per license), it has fewer features but gives a simple graphic editing workflow at a much lower cost. It has become especially popular among amateur photographers as well as for hobbyists. So which one should you choose? I have used Photoshop Elements since I was in university in the mid 2000's and I also have been using Photoshop every since. I have tried them both now and I say: Use Photoshop if you know the software. It has plenty of features, it can do anything you need it to. However, if you are unsure if a feature exists in Photoshop, then in my opinion, Photoshop Elements is a much better choice for users who are looking for a more budget-friendly solution. If you are a graphic designer, designer or a programmer, then it is a must-have. How does Photoshop Elements compare to Photoshop? One of the major reasons that Photoshop Elements is an alternative to Photoshop is that it is less expensive and has fewer features, but it is a good, easier choice for those who can not afford the full version of Photoshop. When comparing the features that are available, Photoshop Elements comes out as the winner. It has many filters and layer styles, but Photoshop Elements also has basic filters such as the basics like "Burn" and "Oil Painting," and basic filters in Elements like "Desaturate" and "Sepia." In addition to that, Photoshop Elements also has many tools in advanced filters including the "Liquify" tool. Adobe Photoshop also offers the "Smudge and Sharpen" tool, while Photoshop Elements doesn't. Furthermore, Photoshop Elements does not offer the options for crop selection in the D-pad tool, whereas Photoshop does. You can use the crop tool to isolate and modify the color of an image in Photoshop, but you can't do so in Photoshop Elements. It seems that Adobe has taken the time to create these small features for usability. I think that this is a nice addition to the software. The program can be expanded to have dozens of features, but I don't think there's much more that you'd use, a681f4349e

## **Photoshop CC 2015 Version 18 Crack**

3. | Sketch | Pixels Sketch is a tool for creating textures. Here you can apply the tool to a canvas to create a variety of textures such as wood, marble, stone, and so on. The tool is very useful when you need to create low-res textures for flooring, painting, and so on. 4. | Text Tools | Create Text Use this tool to create text in an image. This is a very useful tool for adding a title to your file or creating some of the text in a graphic. It is also a good way to create a serial number. 5. | Ink Tools | Custom Ink Use this tool to apply color effects, such as color to color, multiple color, color swatches, and so on. You can also apply gradients, effects, and textures. 6. | Camera | Options | Lens This is a tool to allow you to use the camera to choose a focal length for your image. You can also change the color of the borders and points in the image. 7. | Adjustments | Levels | Curves The Levels tool allows you to adjust the image contrast. You can also adjust the gamma in a similar way. If you need to adjust the white and black points in an image, this is the tool to use. If you need to adjust the overall color balance, use the Curves tool. 8. | Adjustments | Curves | Texture You can use the Texture tool to apply an existing texture to an image. This is useful if you want to create the look of a stone or wood floor. If you want to apply a high-resolution wood texture, you might want to use Photoshop Elements. 9. | Adjustments | Dodge and Burn | Exposure This is an easy way to remove the highlights or shadow in an image. The effect can be applied to a large area, or smaller areas can be moved to adjust the exposure levels. You can also try using the tool to remove objects from the image. You'll need a grayscale copy of the image in order to use this. 10. | Adjustments | Blur | Radius The Blur tool allows you to adjust the amount of blur in an image. The radius controls how much blur will be applied to an image. The effect of the blur is controlled by the Radius level. The higher the level, the blurrier the

# **What's New in the Photoshop CC 2015 Version 18?**

United States Court of Appeals Fifth Circuit F I L E D IN THE UNITED STATES COURT OF APPEALS FOR THE FIFTH CIRCUIT October 20, 2006 Charles R. Fulbruge III Clerk No. 06-50461 Conference Calendar UNITED STATES OF AMERICA, Plaintiff-Appellee,

# **System Requirements For Photoshop CC 2015 Version 18:**

OS: XP, Vista, 7 Memory: 2 GB CPU: 1.8 GHz DirectX: Version 9.0 Hard Drive: 10GB Full list of requirements. Release Notes: Version 1.20.0 Added the following 3 "Advanced" mode features: Disabled Physics - Avoid all collision and effects Shadows - No shadows Immersive Mode - A full screen game with no HUD or UI Complete control is given to the user to adjust the settings in the in

Related links:

<https://himarkacademy.tech/blog/index.php?entryid=5385> <https://egyptdarts.com/wp-content/uploads/2022/06/quyrian.pdf> <https://liquidonetransfer.com.mx/?p=28136> <https://aposhop-online.de/2022/06/30/photoshop-cc-keygen-crack-serial-key-torrent/> <https://www.mypolithink.com/advert/adobe-photoshop-cc-2015-registration-code-free-mac-win-latest-2022/> <https://educa.neurolabbo.com/blog/index.php?entryid=4044> <https://geo.sustainablecs.org/blog/index.php?entryid=2110> <https://chichiama.net/wp-content/uploads/2022/06/kadraim.pdf> [https://shapshare.com/upload/files/2022/06/FMQKCnHvxMiGCjLZxvbF\\_30\\_20c8f3ddaaf082fdf5b79767fd98156f\\_file.pdf](https://shapshare.com/upload/files/2022/06/FMQKCnHvxMiGCjLZxvbF_30_20c8f3ddaaf082fdf5b79767fd98156f_file.pdf) <https://promwad.de/sites/default/files/webform/tasks/fedosha819.pdf> <https://khakaidee.com/adobe-photoshop-2022-license-code/> [https://mighty-everglades-54398.herokuapp.com/Adobe\\_Photoshop\\_2022\\_Version\\_2301.pdf](https://mighty-everglades-54398.herokuapp.com/Adobe_Photoshop_2022_Version_2301.pdf) <https://lms.trungtamthanhmy.com/blog/index.php?entryid=2007> [https://ccazanzibar.com/wp-content/uploads/2022/06/Adobe\\_Photoshop\\_2021\\_Version\\_2211.pdf](https://ccazanzibar.com/wp-content/uploads/2022/06/Adobe_Photoshop_2021_Version_2211.pdf) <https://villa-mette.com/wp-content/uploads/2022/06/fitzolye.pdf> <https://opagac-elearning.org/blog/index.php?entryid=2920> <https://jayaabadiexpress.com/adobe-photoshop-cc-2014-crack-activation-code/> <https://ead.institutoinsigne.com.br/blog/index.php?entryid=5391> <http://www.babel-web.eu/p7/photoshop-2021-version-22-5-1-activation-free-download-2022/> <https://pascanastudio.com/photoshop-2021-version-22-0-1-crack-activation-code-product-key-full-download-pc-windows/>